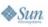

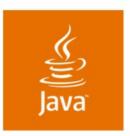

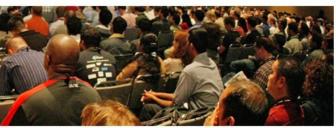

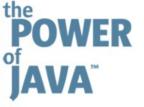

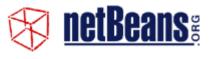

JavaOne

# How to Write APIs That Will Stand the Test of Time

Tim Boudreau and Jaroslav Tulach

Sun Microsystems http://www.netbeans.org

TS-6218

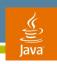

# **Design to Last**

First Version Is Always Easy

Learn why to strive for good API design and few tricks how to do it from guys who maintain NetBeans<sup>™</sup> framework APIs for more than five years

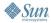

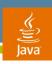

## **Agenda**

Why Create an API at AII?
What Is an API?
API Design Patterns
API Design Anti-Patterns

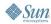

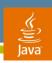

# **Distributed Development**

- There are a lot of Open Source Solutions
  - ant, jalopy, velocity, tomcat, javacc, junit
- Applications are no longer written, but composed
  - Linux distributions, Mac OS X
- Source code spread around the world
- Exact schedule is impossible

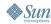

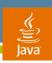

# **Modular Applications**

- Composed from smaller chunks
  - Separate teams, schedule, lifecycle
- Dependency management
  - Specification Version 1.34.8
  - Implementation Version Build20050611
  - Dependencies chunk-name1 ≥ 1.32
- RPM packagers
- Execution containers like NetBeans<sup>™</sup> technology

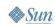

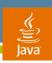

### What Is an API?

- API is used for communication
  - Build trust, clearly describe plans
- **Evolution** is necessary
  - Method and field signatures
  - Files and their content
  - Environment variables
  - Protocols
  - Behaviour
  - L10N messages

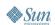

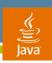

### Preservation of Investments

- Backward compatibility
  - Source vs. binary vs. cooperation
- Knowing your clients is not possible
- Incremental improvements
- First version is never perfect
- Coexistence with other versions

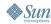

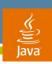

# Rules for Successful API design

- Use case driven API design
  - Use cases → scenarios → javadoc
- Consistent API design
  - An interface that is predictable serves better than one which is locally optimal but inconsistent across the whole set
- Simple and clean API design
  - Less is more—expose only necessary functionality
- Think about future evolution
  - First version is not going to be perfect

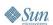

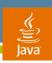

# Stability of APIs

- It is all about communication
- APIs can serve different purposes
  - Early adopters
  - Internal communications
  - Framework APIs
- We have stability categories
  - Private, friend
  - Under development, stable, standard
  - Deprecated

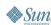

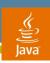

# **Evaluation of an API Quality**

- Customer-centric—easy to use
- Use cases, scenarios, javadoc
- Future evolution
- Test coverage
- Quality = code  $\Delta$  specification
- The "amoeba" model

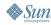

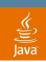

### The Amoeba Model

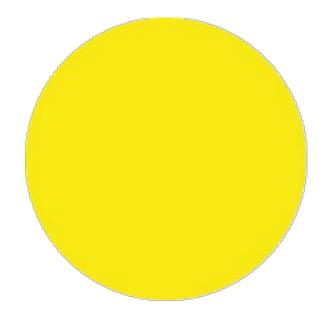

How we think our application looks like

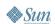

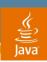

### The Amoeba Model

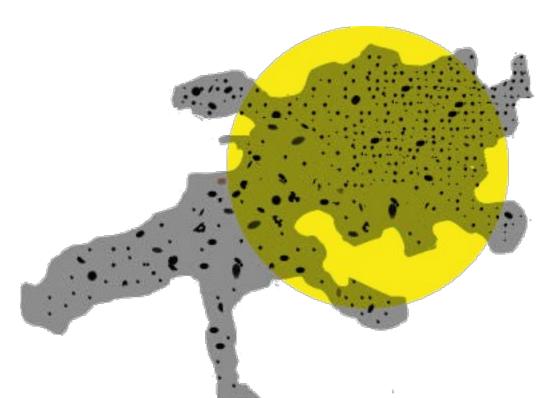

The actual shape of our application

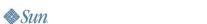

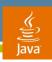

The Amoeba Model

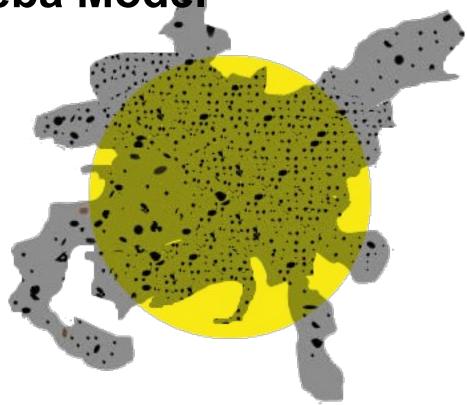

Shape of amoeba after next release

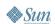

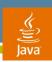

# **Design Patterns**

- "Recurring solutions to software design problems"
  - Common name
  - Description of the problem
  - The solution and its consequences
- Simplify description of the architecture

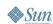

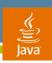

# **API Design Patterns**

- Design patterns as well
  - simplify description of the architecture
- API framework vs. internal design
- Main emphasis is on evolution
- First version is never perfect

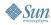

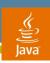

### Factory Method Gives More Freedom

```
// exposing constructor of a class like
ThreadPool pool = new GeneralThreadPool();
// gives you less freedom then
ThreadPool pool = ThreadPool.createGeneral();
```

- The actual class can change in future
- One can cache instances
- Synchronization is possible

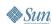

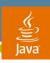

### Method Is Better Than Field

```
class Person extends Identifiable {
  String name;
  public void setName(String n) {
    this.name = n;
```

- Synchronization is possible
- Validation of input parameters in setter can be done
- The method can be moved to super class

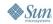

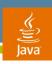

# Non-Public Packages

```
OpenIDE-Module-Module: org.your.app/1
OpenIDE-Module-Public-Packages: org.your.api
OpenIDE-Module-Friends: org.your.otherapp/1
```

- NetBeans allows to specify list of public packages
- Enforced on ClassLoader level
- Possible to enumerate modules that can access them
- Split API classes into one package and hide the rest

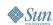

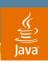

### Restrict Access to Friends

- Use package private classes
- Java technology does not have friend packages, but...

```
public final class api.Item {
    /** Friend only constructor */
    Item(int value) { this.value = value; }
    /** API method(s) */
    public int getValue() { return value; }
    /** Friend only method */
    final void addListener(Listener 1) { ... }
```

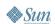

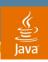

# Restrict Access to Friends (Cont.)

```
/** The friend package defines an accessor
 * interfaces and asks for its implementation
 */
public abstract class impl.Accessor {
  public static Accessor DEFAULT;
  static { Object o = api.Item.class; }
  public abstract Item newItem(int value);
  public abstract void addListener(
       Item item, Listener 1);
```

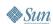

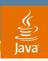

# Restrict Access to Friends (Cont.)

```
class api.AccessorImpl extends impl.Accessor {
  public Item newItem(int value) {
    return new Item(value); }
  public void addListener(Item item, Listener 1) {
    return item.addListener(1); }
public final class Item {
  static {
   impl.Accessor.DEFAULT = new api.AccessorImpl();
```

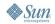

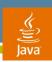

### The Difference Between Java Code and C Code

#### Separate Client and Provider API

Imagine API for control of media player in C

```
void xmms pause();
void xmms add to playlist(char *file);
```

Java version is nearly the same

```
class XMMS {
 public void pause();
 public void addToPlaylist(String file);
```

Adding new methods is possible and beneficial

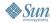

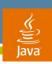

### **Provider Contract in** Java Code and C Code

#### Separate Client and Provider API

Now let's write the interface for playback plugin in C // it takes pointer to a function f(char\* data) void xmms register playback((void)(f\*)(char\*));

Java version much cleaner interface XMMS.Playback { public void playback(byte[] data);

Adding new methods breaks compatibility!

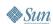

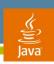

### Co-Variance and Contra-Variance

Separate Client and Provider API

- Client API requirements are opposite to Provider API
- Very different and complicated in C
- Simple in object-oriented languages
  - Anything sub-classable is de-facto provider API
- Do not mix client and provider APIs

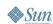

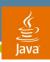

# New OutputStream Method

Separate Client and Provider API

```
Can you add write (ByteBuffer) to OutputStream?
public void write(ByteBuffer b) throws IOException {
  throw new IOException("Not supported");
Previous version complicates clients, but there is a way:
public void write(ByteBuffer b) throws IOException {
  byte[] arr = new byte[b.capacity()];
  b.position(0).get(arr);
  write(arr);
```

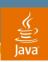

## The FilterOutputStream Problem

### Separate Client and Provider API

Shall FilterOutputStream delegate or call super? public void write(ByteBuffer b) throws IOException { out.write(b); // super.write(b);?

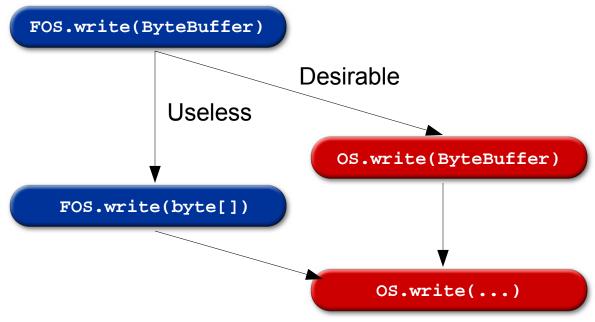

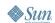

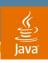

## The FilterOutputStream Problem

out.write(b); // super.write(b);?

Separate Client and Provider API

Shall FilterOutputStream delegate or call super? public void write(ByteBuffer b) throws IOException {

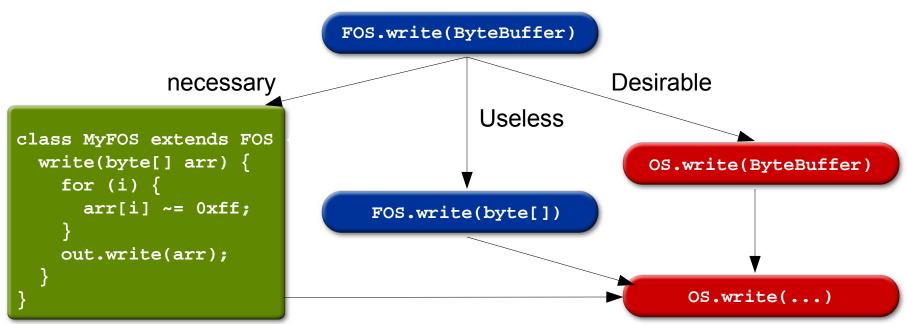

http://openide.netbeans.org/tutorial/api-design.html

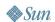

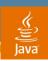

### Fixing FilterOutputStream Problem Separate Client and Provider API

- Fixing existing problem
  - Delegate iff FOS.write(ByteBuffer) is not overridden
- Think about evolution during API design. For example:

```
public /*final*/ class OutputStream extends Object {
 private Impl impl;
 public OutputStream(Impl i) { impl = i };
 public final void write(byte[] arr) { impl.write(arr); }
 public interface Impl {
   void write(byte[] arr);
 public interface ImplWithBuffer extends Impl {
   void write(ByteBuffer arr);
```

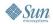

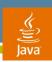

## **Separate Interface From Implementation**

Modular Applications Are the Future

- Modular applications are not monolithic
- Testability of units
- Communication using well defined interfaces

```
public abstract class LicenseManager {
 public abstract boolean licenseAccepted(URL licese);
class DefaultLM extends LicenseManager { ... }
class TestingLM extends LicenseManager { ... }
```

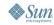

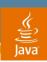

## **Lookup Your Implementation**

### Modular Applications Are the Future

- Inversion of control
  - application code does not care about the implementation
  - specified from outside

```
import org.openide.util.Lookup;
LicenseManager manager;
manager = Lookup.getDefault().lookup(LicenseManager.class);
manager.licenseAccepted(myLicenseURL);
```

Different setup in tests and in runtime environment

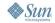

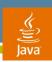

### Foreign Code From Constructor

#### Anti-Patterns

- Accessing not fully initialized object is dangerous
  - Fields not assigned
  - Virtual methods work
- java.awt.Component calls updateUI
- org.openide.loaders.DataObject calls register
- Wrap with factories, make the constructors lightweight

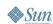

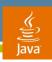

### Foreign Code in Critical Section

#### Anti-Patterns

- Calling foreign code under lock leads to deadlocks
- Sometimes hard to prevent

```
private HashSet allCreated = new HashSet ();
public synchronized JLabel createLabel () {
  JLabel 1 = new JLabel ();
  allCreated.add (1);
  return 1;
```

- java.awt.Component grebs AWT tree lock
- HashSet.add Calls Object.equals

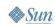

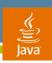

### Verification

- Mistakes happen
- Automatic testing of global aspects
  - Signature tests
  - Files layout
  - List of exported packages
  - Module dependencies
  - Automated tests
- Executed after each daily build

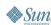

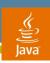

## **Summary**

- Be client-centric
- Be predictable
- Always think about evolution
- Design to last

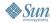

# A&Q

Tim Boudreau Jaroslav Tulach

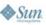

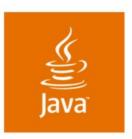

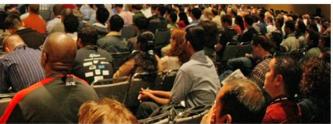

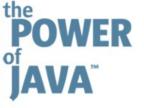

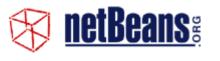

### **How to Write APIs That Will Stand the Test of Time**

Tim Boudreau and Jaroslav Tulach

Sun Microsystems http://www.netbeans.org

TS-6218